# MOTOR FUEL TRACKING SYSTEM

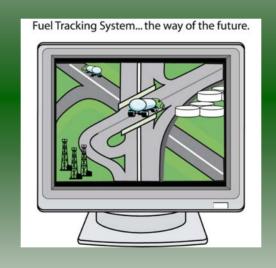

## COMPLETING THE GAS-1206 RETURN (EXEMPT ENTITIES)

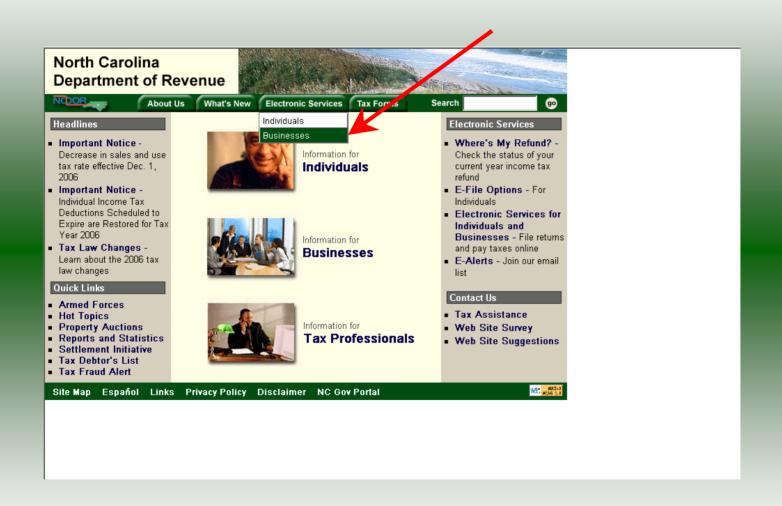

#### Businesses

E-500 Sales and Use E-File - File your E-500 tax return and the accompanying schedules, E-543 and E-536 and pay your tax electronically.

NC-5 and NC-5P Withholding E-File — File your NC-5 tax return or NC-5P and pay your tax electronically.

Motor Fuels IFTA/Intrastate E-File – Filing your tax return and ordering credentials electronically.

Motor Fuels EDI Implementation Guide and Trading Partner Agreement – Click here to access the Motor Fuels EDI mapping for Motor Fuels Suppliers, Terminal Operators & Carriers and also to access the Trading Partner Agreement.

Motor Fuels E-File – File your Motor Fuels Tax returns (Excludes IFTA)

Bills and Notices – Make a payment on a bill or notice that you received from the Department of Revenue.

EFT - Electronic Funds Transfer via ACH Debit or ACH Credit.

CD-429 Corporate Estimated Income

Tax – Pay your corporate estimated
payments online.

CD-419 Application for Extension for Franchise and Corporate Income Tax – File your corporate and franchise tax extension and pay the tax electronically.

CD-V, Franchise Tax and Corporate Income Tax Payment Vouchers - Pay your current year franchise and corporate income tax

CD-V Amended, Amended Franchise
Tax and Corporate Income Tax
Payment Vouchers - Pay the tax on your
franchise and corporate amended income
tax.

E-Alerts – Click here to join our Tax Updates Mailing List. Mailings through this list will include bulletins, directives, and other important notices about law changes and related tax matters.

Web Site Survey – Help us make improvements to our web site by completing a short survey.

Click on Motor Fuels E-File – File your Motor Fuels Tax returns (Excludes IFTA) (fifth hyperlink down in the left column).

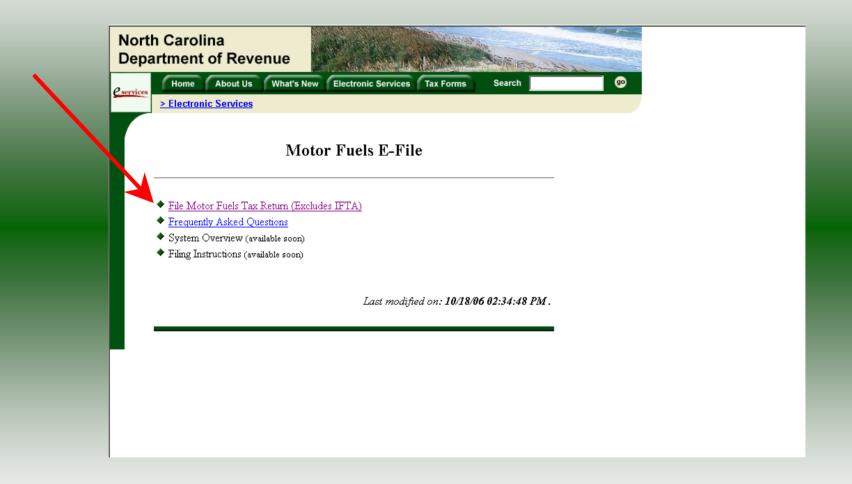

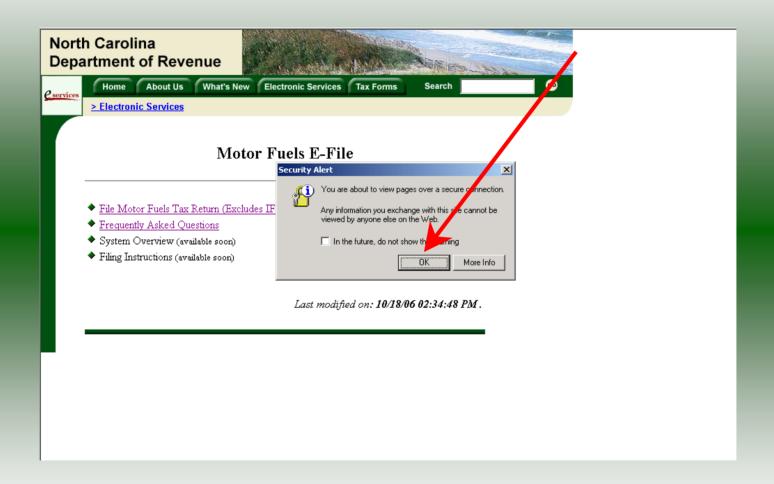

A message will display stating "You are about to view pages over a secure connection." Click **OK**.

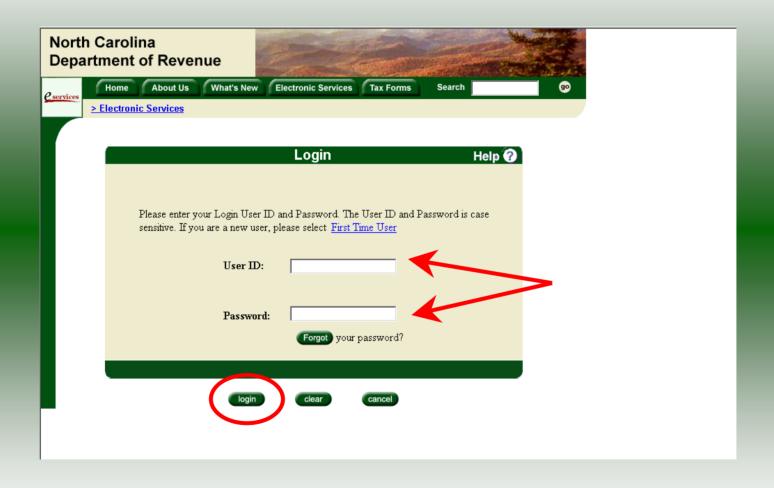

Enter your User ID and password as established during the **Set-up Your Account** procedures. Click **Login**.

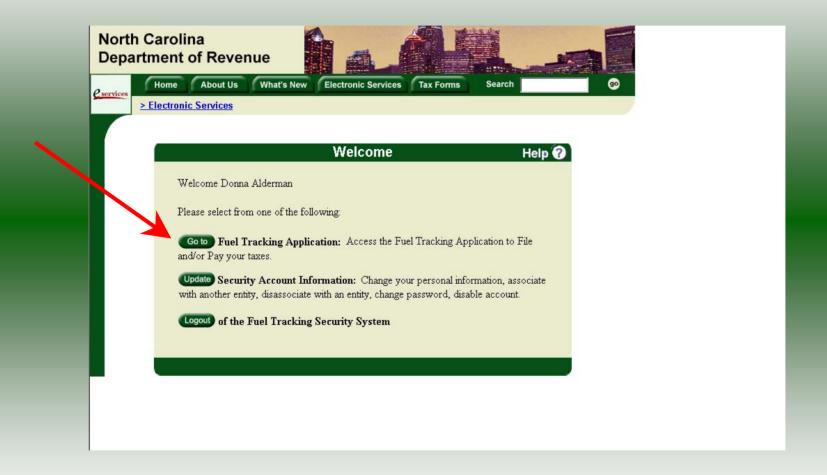

The Welcome Screen is displayed. Click the **Go To** button to access the Fuel Tracking System (FTS).

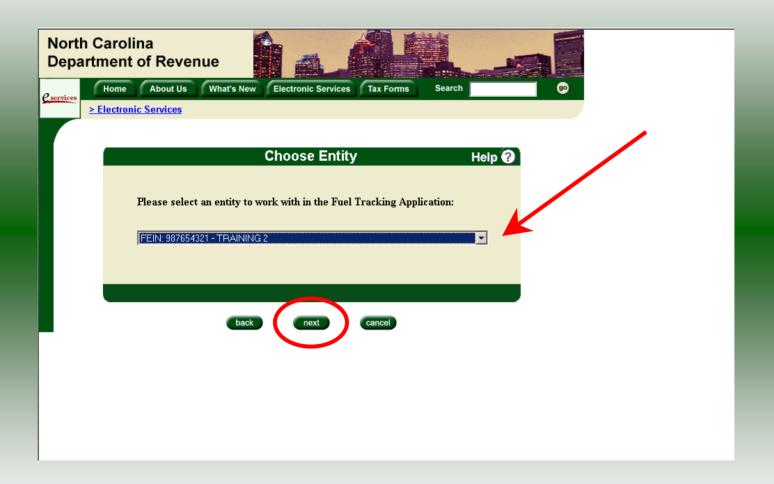

The **Choose Entity** screen will display. The user may only access entities which they have been given access, usually the access is for the displayed account only. Select the entity and click **Next**.

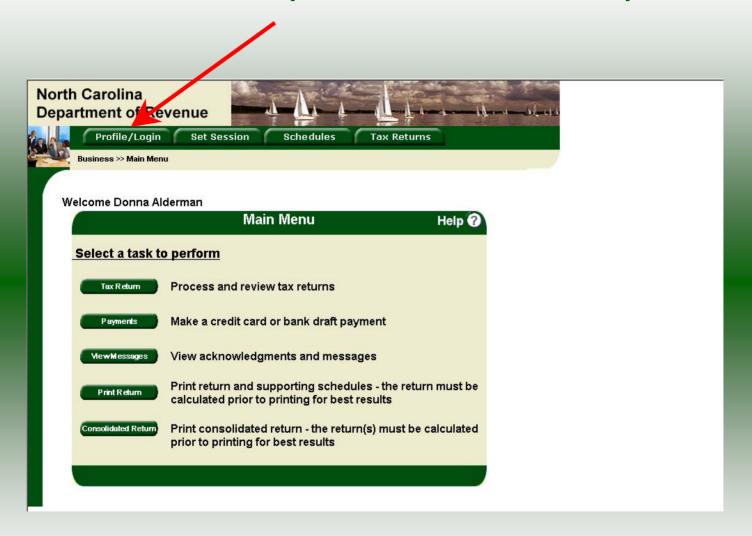

The **Main Menu** screen is displayed. An explanation for the buttons on the left of the screen and the tabs at the top of the screen are given on the next pages.

Profile/Login tab returns the user to the **Welcome** screen to exit the FTS.

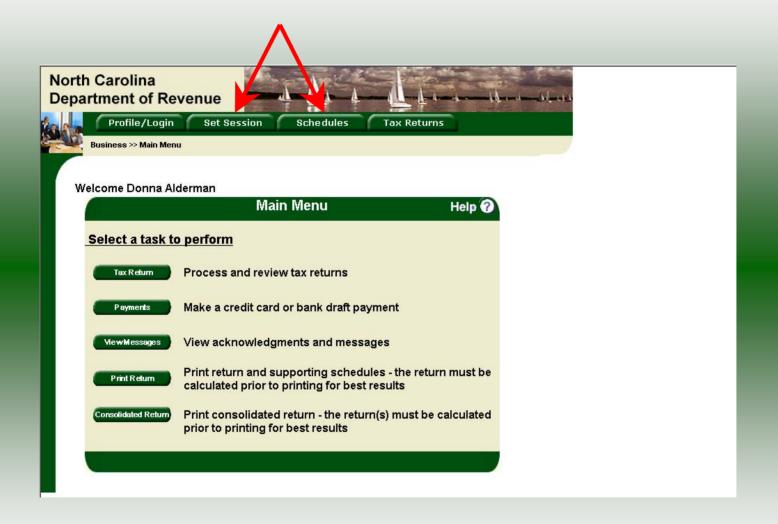

**Set Session** tab allows the user to identify the account type and return period for viewing or filing returns. **Schedules** tab allows the user to enter schedule data information. This tab is not used for this refund return.

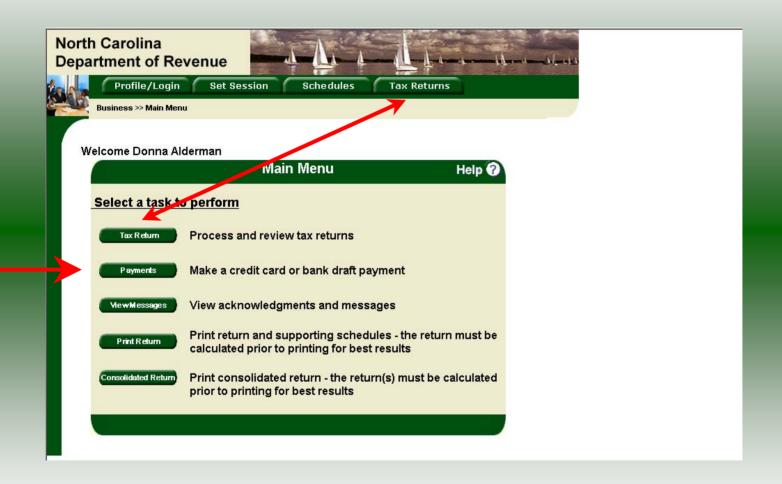

**Tax Returns** tab and button allows the user to process and view their tax returns. **Payments** button allows the user to submit a payment without a return.

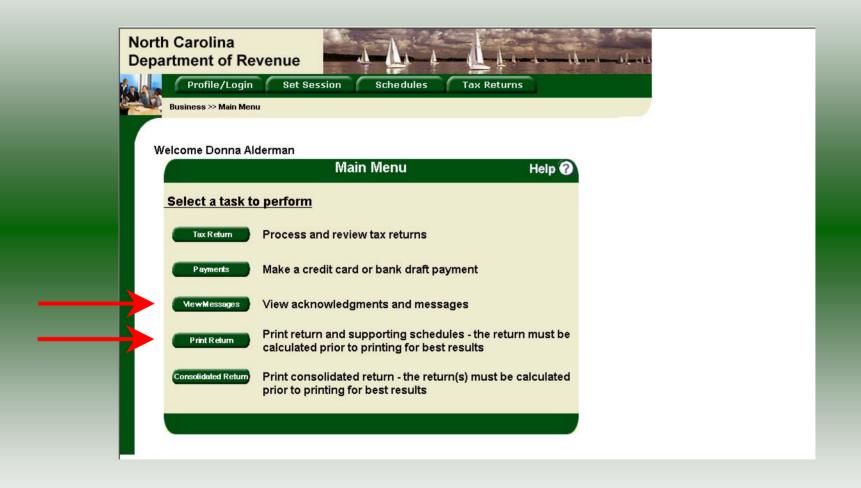

**View Messages** button allows the user to view return and payment confirmation screens.

**Print Return** button allows the user to print any return submitted to the Division.

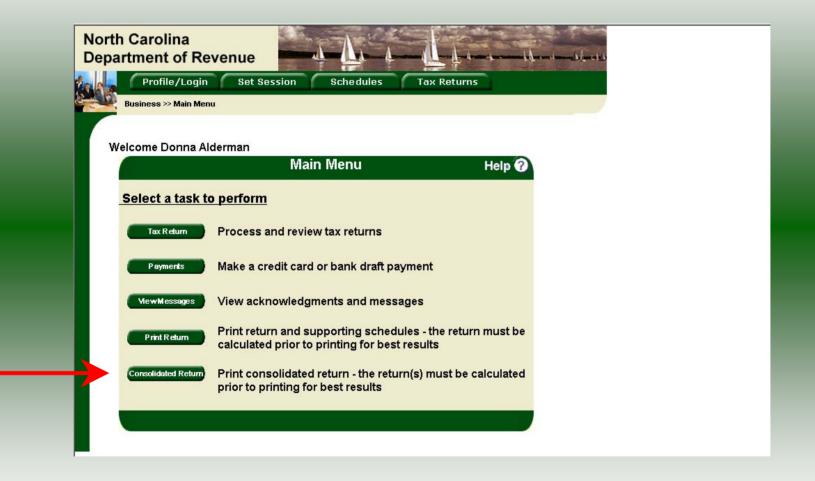

**Consolidated** button allows the users to print one return displaying the original filed return and all amended returns that were processed for the filing period session.

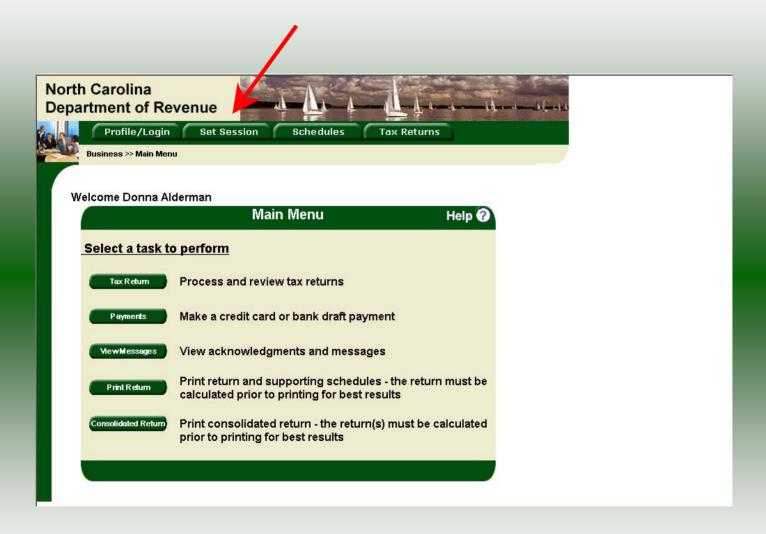

You must set the tax return session before proceeding. Click on the **Set Session** tab across the top of the screen.

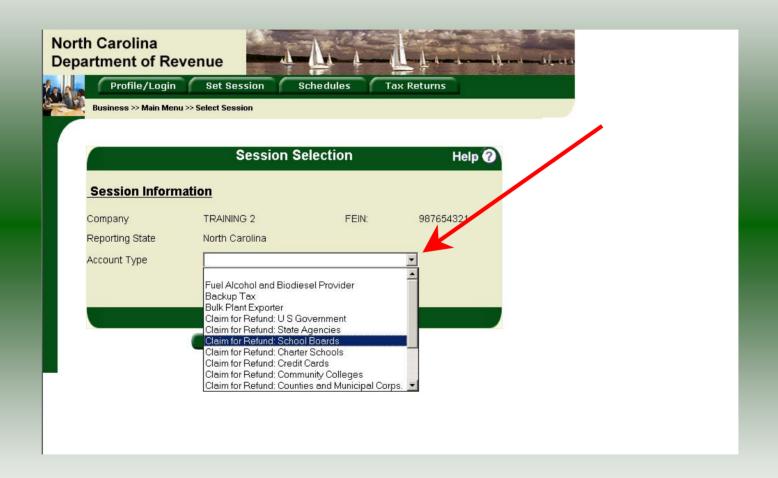

The Session Selection screen is displayed. Click on the down arrow for the **Account Type** and then scroll down the returns list until the **Claim for Refund** (select the appropriate exempt entity type) is highlighted. Left click.

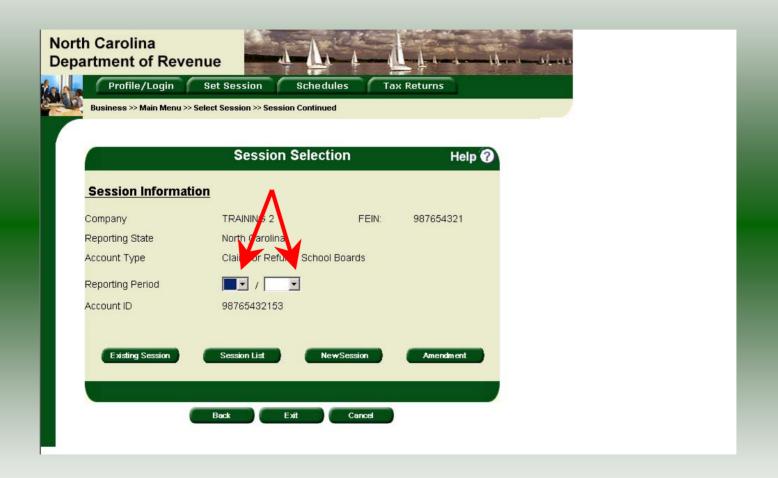

The **Session Selection** screen is displayed. Click the drop down arrow for **Month** and **Year** for the Reporting Period.

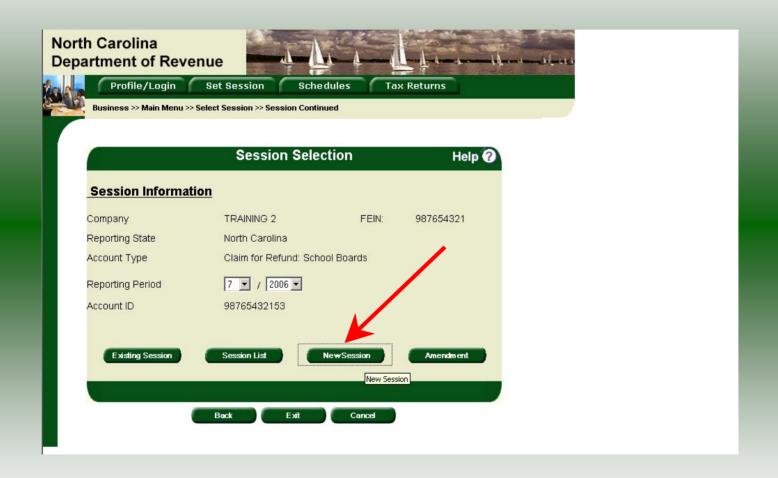

Verify the return period and click **New Session** to start entering the refund return information.

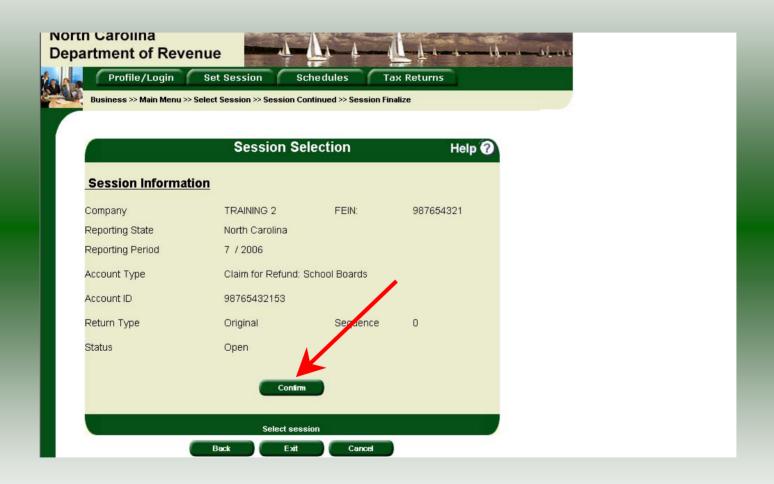

The **Session Information** screen is displayed. Review the Reporting Period and Account Type to ensure that the correct session was set. Click **Confirm**.

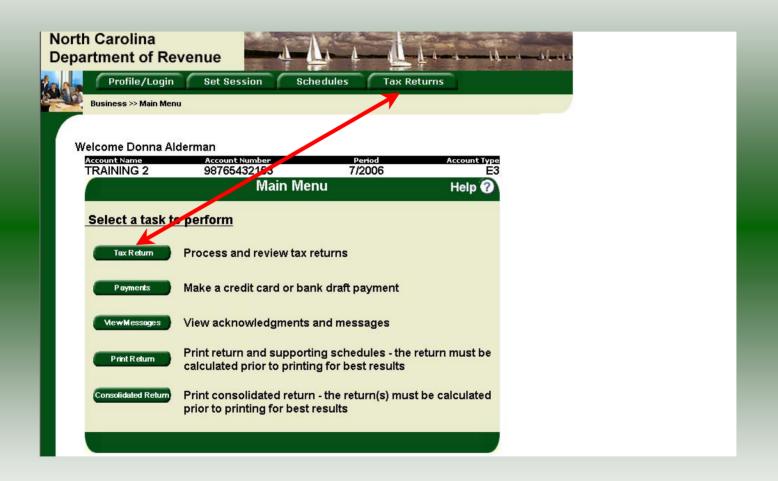

The **Main Menu** screen is displayed. Your Account Name, Account Number, Reporting Period, and Account Type are displayed above the Main Menu bar. Click on **Tax Return** button on the left side of the screen or the tab at the top of the screen.

| GAS-1206<br>Web     | N                                                                                                    |                                                                                                    |                                                                                                    | for Refund                                                                                                    |                                                                                              |                                                                                                    |     |
|---------------------|----------------------------------------------------------------------------------------------------|----------------------------------------------------------------------------------------------------|----------------------------------------------------------------------------------------------------|----------------------------------------------------------------------------------------------------|----------------------------------------------------------------------------------------------|----------------------------------------------------------------------------------------------------|-----|
| 1-04                | 020                                                                                                    |                                                                                                    | empt En                                                                                                    |                                                                                                    |                                                                                              |                                                                                                    |     |
|                     | N                                                                                                    | lorth Caroli                                                                                                    | ina Departm                                                                                                    | ent of Revenue                                                                                                    |                                                                                              | [agen                                                                                                    | =1  |
| Legal Name (First 3 | Characters) (USE CAPITAL LETTERS FOR                                                                                                    | YOUR NAME AND                                                                                                    | ADDRESSI                                                                                                    |                                                                                                    |                                                                                              | MFD                                                                                                    | ט   |
| TRAINING 2          |                                                                                                    |                                                                                                    | and the contract of the contract of the contra |                                                                                                    | ir applica                                                                                   | ble circles:                                                                                                    | 7   |
| Trade Name          | ** ***********************************                                                                                                    | de destant                                                                                                    | to tool of                                                                                                    | 40 1004 A 4004 B                                                                                                    |                                                                                              | changed since prior refund claim                                                                                                    |     |
| TRAINING 2          |                                                                                                    |                                                                                                    |                                                                                                    |                                                                                                    | Fin refund o                                                                                 | aim<br>und claim                                                                                                    |     |
| Street Address      |                                                                                                    | Co                                                                                                    | county                                                                                                    |                                                                                                    | F all refund o                                                                               | laim for closed business                                                                                                    |     |
|                     |                                                                                                    |                                                                                                    |                                                                                                    |                                                                                                    | I LIN or SSI                                                                                 | V - (No dashes) OFFICE USE                                                                                                    | E   |
| Mailing Address     |                                                                                                    |                                                                                                    |                                                                                                    |                                                                                                    | 9876543215                                                                                   |                                                                                                    |     |
|                     |                                                                                                    |                                                                                                    |                                                                                                    |                                                                                                    | 9010043275                                                                                   | · · · · · · · · · · · · · · · · · · ·                                                                                                    |     |
| City                |                                                                                                    | St                                                                                                    | tate Zip                                                                                                    | Code (First 5 digits)                                                                                                    | Retu                                                                                         | rn for Month of                                                                                                    |     |
|                     |                                                                                                    |                                                                                                    |                                                                                                    |                                                                                                    | _                                                                                            | 0000                                                                                                    | 1   |
|                     |                                                                                                    | Phone Number                                                                                                    | Fa-                                                                                                    | Number                                                                                                    |                                                                                              | - 2006                                                                                                    | 1   |
| Preparer's          | IMPORTANT: Use a separate Gas-<br>Lines and Parts on this claim to re<br>Invoices for fuel, such as fuel oil of                                                                                                    | ceive a refund.<br>or dyed diesel f                                                                                                    | ype of exempt er                                                                                                    | fuel invoices with this<br>sales tax are not eligit                                                                                                    | claim that show th                                                                           | (Year) must complete all applicable se North Carolina road tax. should not be submitted. The                                                   |     |
| Preparer's          | IMPORTANT: Use a separate Gas-<br>Lines and Parts on this claim to re                                                                                                    | (919)733-<br>1206 for each ty<br>sceive a refund,<br>or dyed diesel f<br>te the refund din<br>applicable of                                                                                                    | ype of exempt er<br>i. Include motor<br>fuel, that include<br>tue is published<br>circle                                                                                                    | (919)733-8654  ntity for which a refund fuel invoices with this a sales tax are not eligi                                                                                                    | (Month<br>is requested. You<br>claim that show th<br>ble for refund and<br>ebsite at: www.do | (Year) must complete all applicable se North Carolina road tax. should not be submitted. The                                                   |     |
| Preparer's          | IMPORTANT: Use a separate Gas-<br>Lines and Parts on this claim to re<br>Invoices for fuel, such as fuel oil a<br>applicable tax rate used to calcula<br>Type of Exempt Entity - Fill i.                                                                                                    | (919)733- 1206 for each ty sceive a refund, or dyed diesel f te the refund di n applicable c                                                                                                    | ype of exempt er<br>i. Include motor<br>fuel, that include<br>tue is published<br>circle                                                                                                    | (919)733-8654  ntity for which a refund fuel invoices with this a sales tax are not eligi on the Department's with the sales tax are not eligion to the Department's with the sales tax are not eligion.                                                                                                    | (Month<br>is requested. You<br>claim that show th<br>ble for refund and<br>ebsite at: www.do | must complete all applicable se North Carolina road tax. should not be submitted. The restate.nc.us.                                           | 100 |
| Preparer's          | IMPORTANT: Use a separate Gas-<br>Lines and Parts on this claim to re<br>Invoices for fuel, such as fuel oil a<br>applicable tax rate used to calcula<br>Type of Exempt Entity - Fill i                                                                                                    | (919)733- 1206 for each ty sceive a refund, or dyed diesel f te the refund di n applicable c                                                                                                    | ype of exempt er I. Include motor fuel, that include fue is published circle                                                                                                    | (919)733-8654  ntity for which a refund fuel invoices with this a sales tax are not eligi on the Department's with the sales tax are not eligion to the Department's with the sales tax are not eligion.                                                                                                    | (Month is requested. You claim that show it ble for refund and ebsite at: www.do             | must complete all applicable te North Carolina road tax. should not be submitted. The r,state.nc.us.                                           | 100 |
| Preparer's          | IMPORTANT: Use a separate Gas-<br>Lines and Parts on this claim to re<br>Invoices for fuel, such as fuel oil a<br>applicable tax rate used to calcula<br>Type of Exempt Entity - Fill i                                                                                                    | (919)733- 1206 for each ty sceive a refund. or dyed diesel f te the refund di n applicable c                                                                                                    | ype of exempt er . Include motor truel, that include true is published circle I.C. County or I.C. Local Board                                                                                                    | (919)733-8654  ntity for which a refund fuel invoices with this a sales tax are not eligi on the Department's with the sales tax are not eligion to the Department's with the sales tax are not eligion.                                                                                                    | (Month is requested. You claim that show it ble for refund and ebsite at: www.do             | must complete all applicable te North Carolina road tax. should not be submitted. The r,state.nc.us.                                           | 100 |
| Preparer's          | IMPORTANT: Use a separate Gas-<br>Lines and Parts on this claim to re<br>invoices for fuel, such as fuel oil.  Type of Exempt Entity - Fill i.  U.S. Government  State of North Carolina  Part 1. Distributor or                                                                                                    | (919)733- 1206 for each tyceive a refund. or dyed diesel fe the refund die napplicable of N N N N                                                                                                    | 3409  ype of exempt er  I. Include motor fuel, that include us is published circle I.C. County or I I.C. Local Board                                                                                                    | (919)733-8654  nitly for which a refund fuel invoices with this a sales tax are not eligion the Department's with the department's with the Department's with the Department's with the Department's with the Department's with the Department's with the Department's with the Department's with the Department's with the Department's with the Department's with the Department of the Department of the Department o | (Month is requested. You claim that show th bis for refund and ebsite at: www.do             | must complete all applicable te North Carolina road tax. should not be submitted. The r,state.nc.us.                                           | 100 |
| Preparer's          | IMPORTANT: Use a separate Cas- Lines and Parts on this claim to re invoices for fuel, such as fuel oil.  Type of Exempt Entity - Fill i.  U.S. Government  State of North Carolina  Part 1. Distributor or  1. Gallons of motor fuel so (Attach invoices and adding                                                        | (919)733- 1206 for each to serve a refund or dyed diesel for applicable of the refund of the refund | 3409  ype of exempt er  I. Include motor fvel, that include us is published circle I.C. County or I I.C. Local Board ndor                                                                                                    | (919)733-8654  nitly for which a refund fuel invoices with this a sales tax are not eligion the Department's with the department's with the Department's with the Department's with the Department's with the Department's with the Department's with the Department's with the Department's with the Department's with the Department's with the Department's with the Department of the Department of the Department o | (Month is requested. You claim that show th bis for refund and absite at: www.do             | must complete all applicable le North Carolina road tax. should not be submitted. The state.nc.us.  N.C. Charter School N.C. Community College | 100 |
| Preparer's          | IMPORTANT: Use a separate Gas-<br>Lines and Parts on this claim to re<br>Invoices for fuel, such as fuel oil it<br>applicable tax rate used to calcula<br>Type of Exempt Entity - Fill it<br>U.S. Government<br>State of North Carolina<br>Part 1. Distributor or                                                          | (919)733- 1206 for each to be to be | -3409  ype of exempt er  Include motor fuel, that include us is published circle  I.C. County or I  I.C. Local Board  ndor  empt entity e)                                                                                                    | (919)733-8654  nitly for which a refund fuel invoices with this a sales tax are not eligion the Department's with the department's with the Department's with the Department's with the Department's with the Department's with the Department's with the Department's with the Department's with the Department's with the Department's with the Department's with the Department of the Department of the Department o | (Month is requested. You claim that show th bis for refund and ebsite at: www.do             | must complete all applicable le North Carolina road tax. should not be submitted. The state.nc.us.  N.C. Charter School N.C. Community College | 100 |
| Preparer's          | IMPORTANT: Use a separate Gas- Lines and Parts on this claim to re invoices for fuel, such as fuel oil.  Type of Exempt Entity - Fill i.  U.S. Government  State of North Carolina  Part 1. Distributor or  1. Gallons of motor fuel so (Altach invoices and adding 2. Gallons on which tare al (Licensed Distributors and | (919)733- 1206 for each ty colive a refund, or dyed disself to the refund in applicable of N Other Vei Id to the exe in machine tape lowance roce Licensed Implement (1)                                                                                                    | -3409  ype of exempt er  Include motor fuel, that include us is published circle  I.C. County or I  I.C. Local Board  ndor  empt entity e)                                                                                                    | (919)733-8654  nitly for which a refund fuel invoices with this a sales tax are not eligion the Department's with the department's with the Department's with the Department's with the Department's with the Department's with the Department's with the Department's with the Department's with the Department's with the Department's with the Department's with the Department of the Department of the Department o | (Month is requested. You claim that show th bile for refund and ebsite at: www.do            | must complete all applicable le North Carolina road tax. should not be submitted. The state.nc.us.  N.C. Charter School N.C. Community College | 100 |

Enter the **Contact Name** located under the address information and then moving to the check boxes in the upper right-hand corner of the return.

| Pa                        | Part 1. Distributor or Other Vendor                                                                                                    |                                        |                 |  |  |  |  |  |  |  |
|---------------------------|----------------------------------------------------------------------------------------------------|----------------------------------------|-----------------|--|--|--|--|--|--|--|
|                           |                                                                                                    | Motor Fuel that includes N.C. Road Tax | Office Use Only |  |  |  |  |  |  |  |
|                           | Gallons of motor fuel sold to the exempt entity<br>(Attach invoices and adding machine tape)                                                                                                    | 0                                      |                 |  |  |  |  |  |  |  |
| 2.                        | Gallons on which tare allowance received<br>(Licensed Distributors and Licensed Importers multiply<br>Line 10.01 otherwise enter 0)                                                                                                    |                                        |                 |  |  |  |  |  |  |  |
| 3.                        | Net gallons subject to refund (Line 1 minus Line 2)                                                                                                    | 0                                      |                 |  |  |  |  |  |  |  |
| 4.                        | Total Refund Due (Multiply Line 3 by the applicable tax rate) 4.                                                                                                    | 0.00                                   |                 |  |  |  |  |  |  |  |
| e.<br>Par                 | Gallons of motor fuel purchased by the exempt entity (Affach invoices and adding machine tape)  Total Refund Due (Multiply Line 5 by the expolicable tax rate)  6.  Tt 3. Exempt Entity  Gallons of motor fuel purchased by the exempt | 0.00                                   |                 |  |  |  |  |  |  |  |
|                           | entity (Attach invoices and adding sechine tape)  Total Refund Due (Multiply Line 7 by the applicable tax ratio  8.                                                                                                    | 0.00                                   |                 |  |  |  |  |  |  |  |
| re:<br>I certify that, to | o the best of my knowledge, this claim is accurate and te.                                                                                                    | Finance Officer Dat                    | 10/9/2006       |  |  |  |  |  |  |  |
|                           | Submit Calculate  Please set print orientation to PO  Please enter the tax form information                                                                                                    | RTRAIT                                 |                 |  |  |  |  |  |  |  |

Tab down and enter gallons on Line 7. Part 3 may be used by Exempt Entities only. Enter Title and Date. Click Calculate.

|           | Type of Exempt Entity - Fill in applicable circle                                                                             |
|-----------|----------------------------------------------------------------------------------------------------|
|           | U.S. Government N.C. County or Municipal Corporation N.C. Charter School                                                      |
|           | O State of North Carolina X N.C. Local Board of Education N.C. Community College                                              |
|           | Part 1. Distributor or Other Vendor                                                                                           |
|           | Motor Fuel that includes N.C. Road Tax Office Use Only                                                                        |
|           | Gallons of motor fuel sold to the exempt entity (Attach invoices and adding machine tape)                                     |
|           | Gallons on which tare allowance received (Licensed Distributors and Licensed Importers multiply Line 10,01 otherwise enter 0) |
|           | 3. Net gallons subject to refund (Line 1 minus Line 2)   3. 0                                                                 |
|           | 4. Total Refund Due (Multiply Line 3 by the applicable tax rate) 4. 0.00                                                      |
|           | Part 2. Credit Card Company                                                                                                   |
|           | 5. Gallons of motor fuel purchased by the exempt entity (Attach invoices and adding machine tape)                             |
|           | 6. Total Refund Due (Multiply Line 5 by the applicable tax rate) 6. 0.00                                                      |
|           | Part 3. Exempt Entity                                                                                                    |
|           | 7. Gallons of motor fuel purchased by the exemp 7. 20,000 entity (Attach invoices and adding machine too                      |
|           | 8. Total Refund Due (Multiply Line 7 by the applicable tax raise 8. 5,980.00                                                  |
|           |                                                                                                    |
| I certify | Title FINANCE OFFICER Date: 10/09/2006 that, to the best of my knowledge, 10/09/2006                                          |

The calculated refund return will display for review. Verify Part 3 figures and then click **Submit.** 

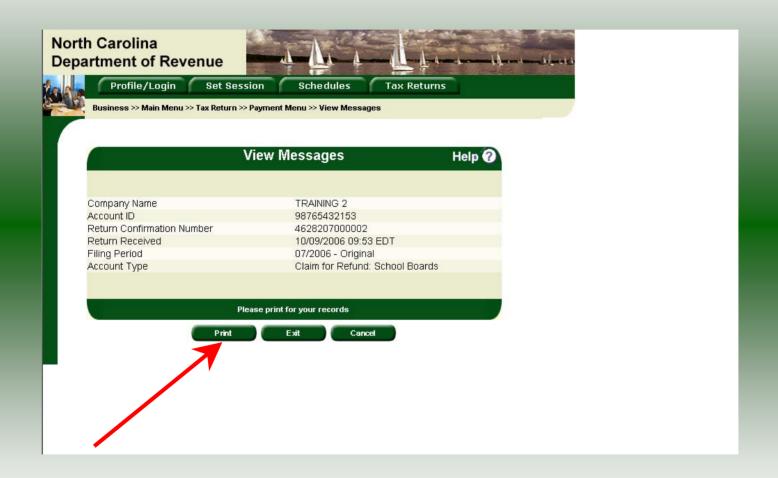

The **Return Confirmation Message** will display. Click the **Print** button to print this message for your records.

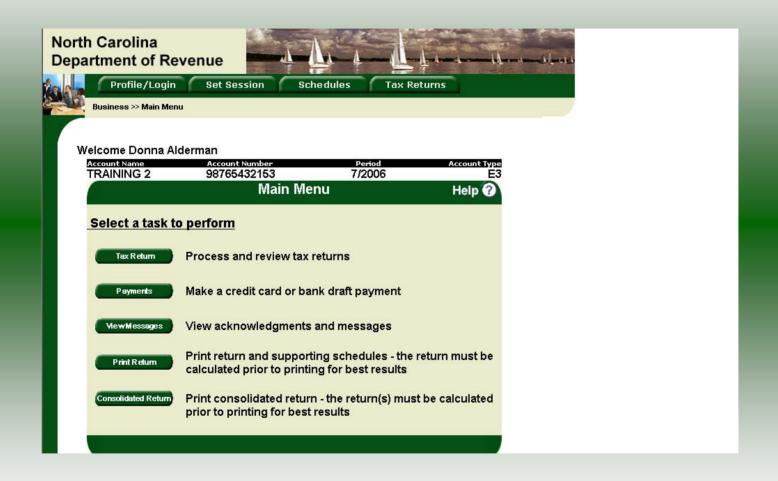

From the **View Messages screen** click **Cancel** to return to the Main Menu to process another return. The Main screen is displayed. A new session must be set to continue processing returns.

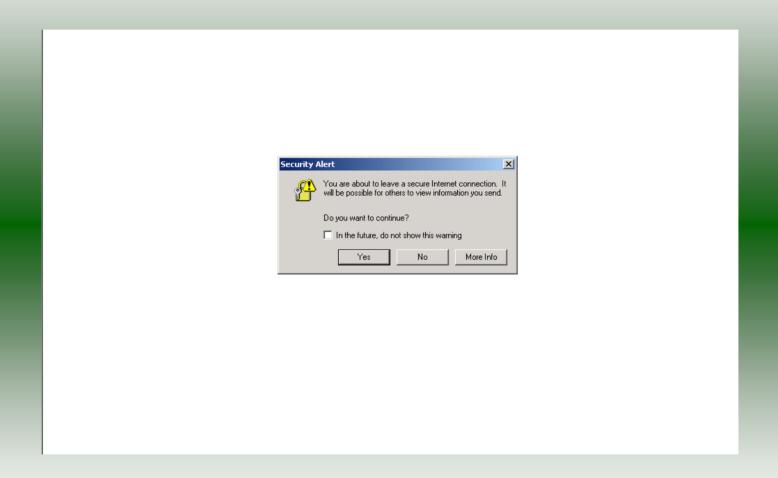

From the **View Messages** screen click **Exit** to exit the Fuel Tracking System. A dialog box will display asking if you want to leave the secure internet connection. Click **YES**.

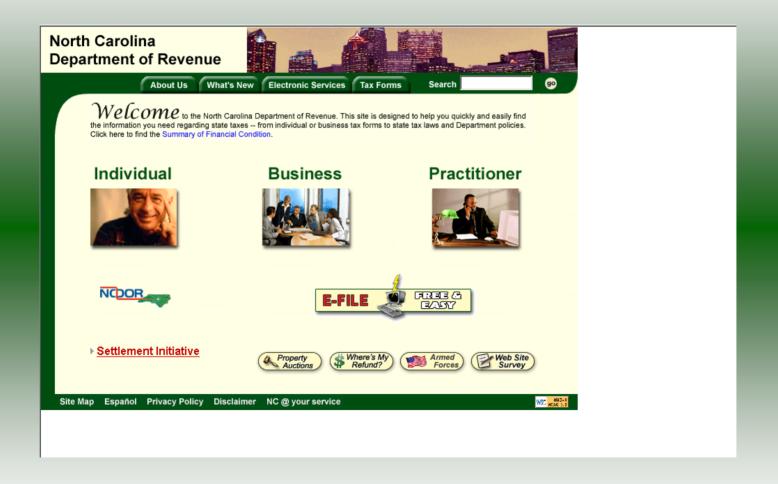

The Department of Revenue website Main screen is displayed. You have successfully filed your **Gas-1206 Claim for Refund – Exempt Entity** return.

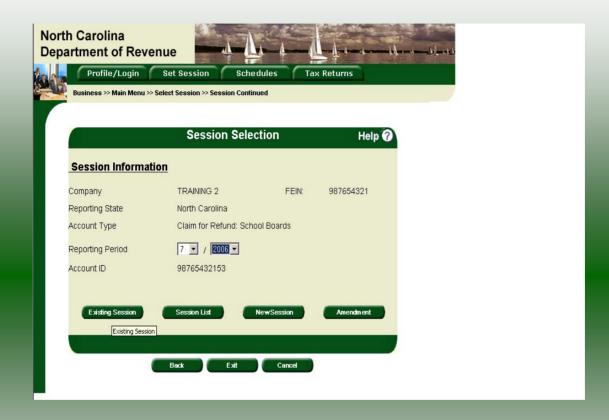

In the previous screens, instructions were provided to set a new session and complete a return. The Session Selection Screen allows access to view open or filed sessions as well as create an amended session. The options available are listed below.

- View an Existing Session
   View a List of All Sessions
   Create an Amended Session

The following screens provide instructions for each of these functions.

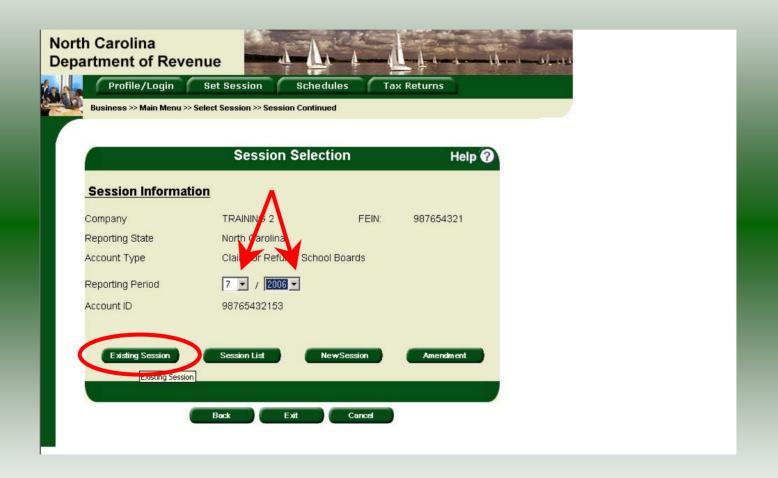

**View an existing session:** At the **Session Selection** screen click the drop down arrow for **Month** and **Year** for the Reporting Period. Click **Existing Session**.

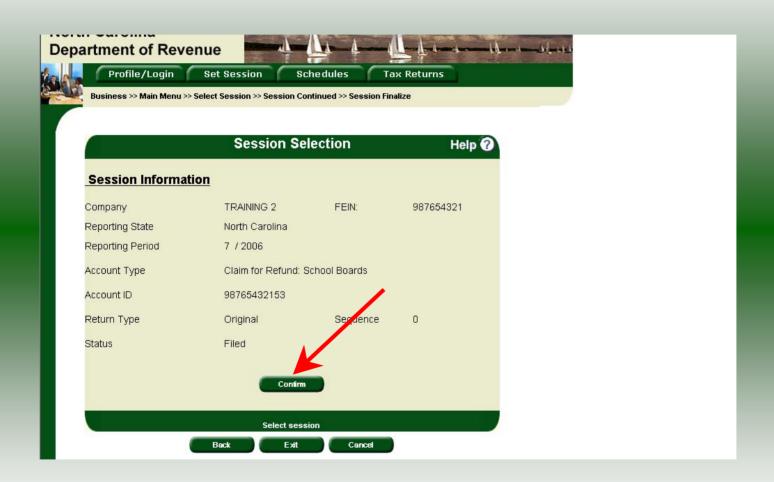

The **Session Selection Information** screen is displayed. Please note the **Status**. If this is Filed you may only view the information. If the status is Open you may modify the information. Click **Confirm**.

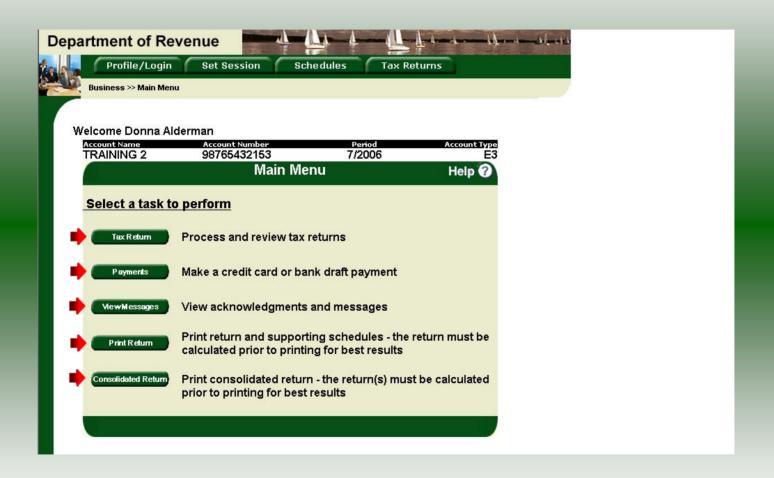

The **Main Menu** screen is displayed. You may view your return by clicking **Tax Return**, make a payment by clicking **Payment**, view messages by clicking **View Messages**, print the return by clicking **Print Return**, or view a consolidated return by clicking **Consolidated Return**.

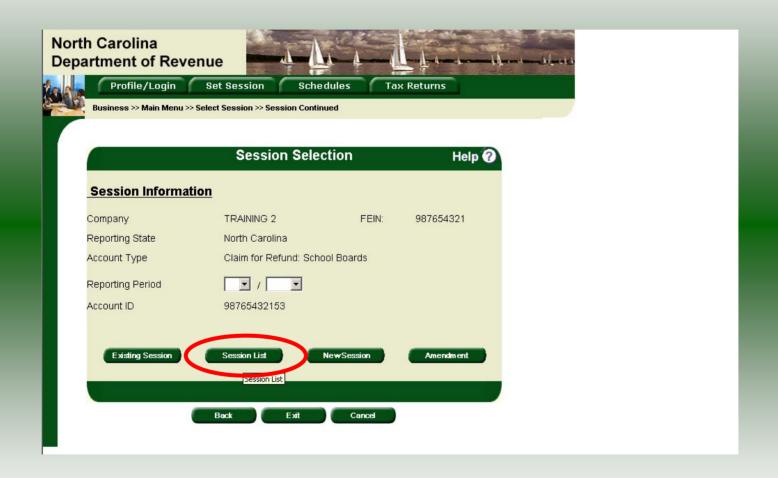

View a list of all returns file: To view a list of all returns click **Session List**. No reporting period is required.

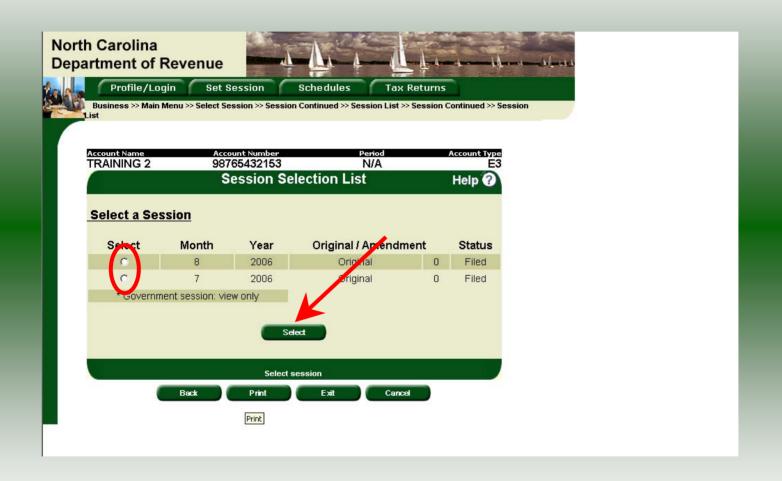

Click the radio button next to the return that you want to view. Click **Submit**. Please note that the return highlighted in grey was processed by the Motor Fuels Tax Division. The return not highlighted was submitted online by the taxpayer.

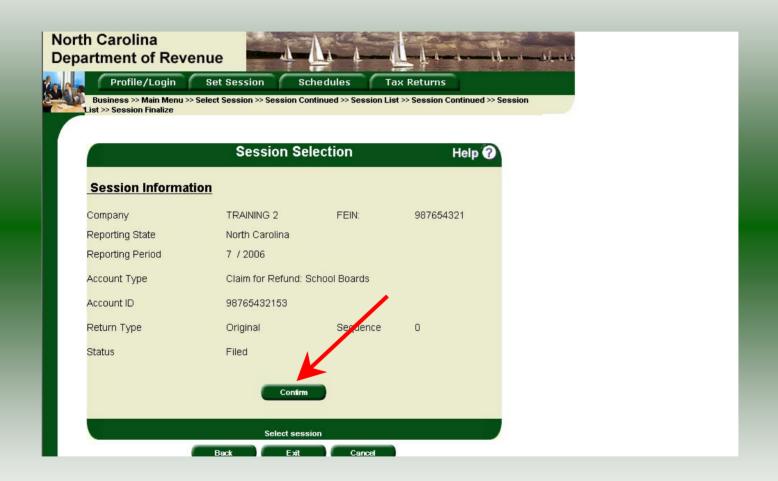

The **Session Information** screen is displayed. Review the Reporting Period and Account Type to ensure that the correct session was set. Click **Confirm** to view the return.

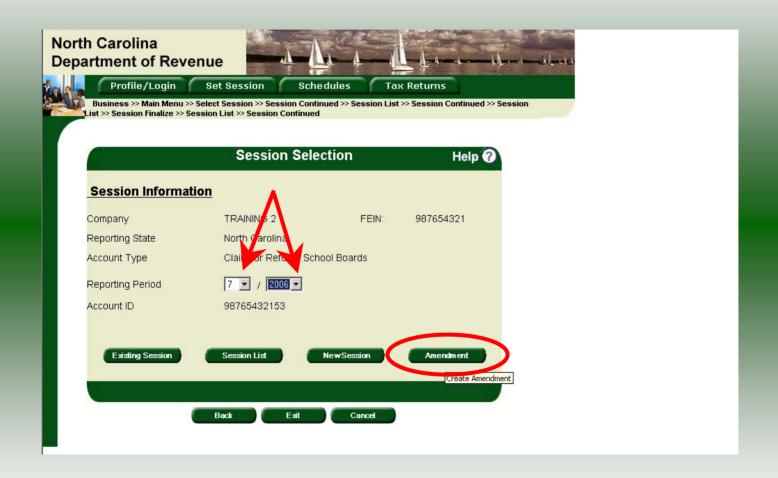

**Amend a previously filed return:** At the **Session Selection** screen click the drop down arrow for **Month** and **Year** for the Reporting Period. Click **Amendment**.

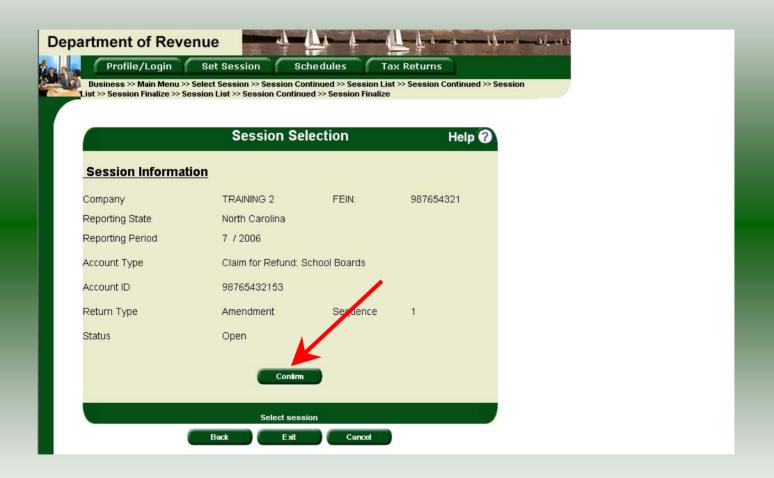

The **Session Information** screen is displayed. Review the Reporting Period and Account Type to ensure that the correct session was set. **Note: The sequence is 1 indicating an amended return.** Click **Confirm** to amend the return.

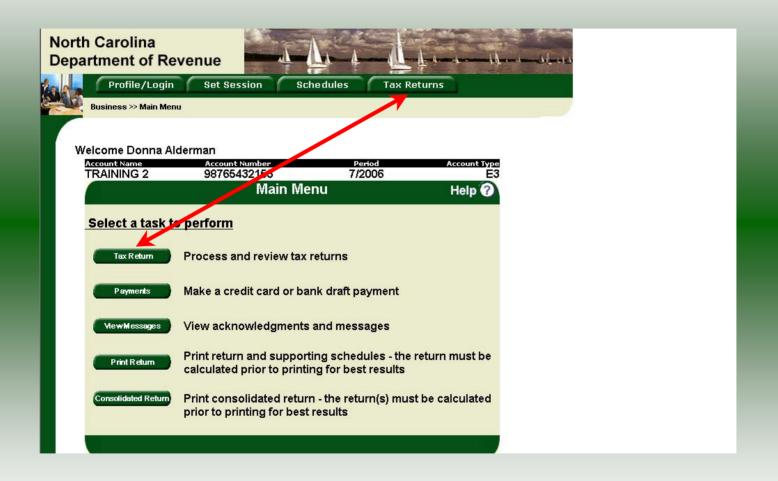

| reparer's Nam | Acceptance of the Control of the Control of the Con |                                                           | N MON                        |                                             | 20/2000                          | 18 SIX                         | Secretary Secretary |  |  |
|---------------|----------------------------------------------------------------------------------------------------|-----------------------------------------------------------|------------------------------|---------------------------------------------|----------------------------------|--------------------------------|---------------------|--|--|
| Lines         | RTANT: Use a separate Gas-<br>and Parts on this claim to re<br>ces for fuel, such as fuel oil of<br>cable tax rate used to calcula                                                                                                    | ceive a refund. Include a<br>or dyed diesel fuel, that in | notor fuel in<br>clude sales | voices with this cl<br>tax are not eligible | aim that show the for refund and | e North Carol<br>should not be | ina road tax.       |  |  |
| Тур           | Type of Exempt Entity - Fill in applicable circle                                                                                                    |                                                           |                              |                                             |                                  |                                |                     |  |  |
|               | U.S. Government                                                                                                    | O N.C. Count                                              | or Municip                   | oal Corporation                             | 0                                | N.C. Charte                    |                     |  |  |
|               | State of North Carolina                                                                                                    | N.C. Local I                                              | Board of Ed                  | ucation                                     | 0                                | N.C. Comm                      | unity College       |  |  |
| Par           | t 1. Distributor or                                                                                                    | Other Vendor                                              |                              |                                             |                                  |                                |                     |  |  |
|               |                                                                                                    |                                                           |                              | Motor Fu<br>includes N.C                    |                                  | Office                         | Use Only            |  |  |
|               | Gallons of motor fuel so<br>(Attach invoices and adding                                                                                                    | machine tape)                                             | 1 1                          | \$ <u>_</u>                                 | 0_                               | V/////                         |                     |  |  |
| 2.            | Gallons on which tare al<br>(Licensed Distributors and<br>Line 10.01 otherwise ent                                                                                                    | Licensed Importers mul                                    | riply 2                      |                                             | 0                                |                                |                     |  |  |
|               | Net gallons subject to refu<br>(Line 1 minus Line 2)                                                                                                    | ind                                                       | <b>▶</b> 3                   |                                             | 0                                |                                |                     |  |  |
|               | Total Refund Due<br>(Multiply Line 3 by the appl                                                                                                    | licable tax rate)                                         | 4.                           |                                             | 0.00                             |                                |                     |  |  |
| Par           | t 2. Credit Card C                                                                                                    | ompany                                                    |                              |                                             |                                  |                                |                     |  |  |
|               | Gallons of motor fuel pur<br>entity (Attach invoices and                                                                                                    |                                                           | <b>b</b> 5                   |                                             | 0_                               |                                |                     |  |  |
| 6.            | Ntal Refund Due<br>(Moriply Line 5 by the appl                                                                                                    | icable tax rate)                                          | 6.                           | 82                                          | 0.00                             |                                |                     |  |  |
| Par           | t 3. Exempt Entity                                                                                                    |                                                           |                              |                                             |                                  |                                |                     |  |  |
|               | Gallons of motor fuel pur<br>entity (Attach in pices and                                                                                                    |                                                           | 7                            |                                             | 25000                            | W/////                         |                     |  |  |
|               | Total Refund Due<br>(Multiply Line 7 by the uppl                                                                                                    | icable tax rate)                                          | 8.                           | 15 <del>-</del>                             | 5,980.00                         |                                |                     |  |  |
| ignature:     |                                                                                                    |                                                           | Title                        | FINANCE OFFI                                | CFR Date:                        | 10/09/2000                     | :                   |  |  |

A preview of the originally filed return is displayed. Enter the **Contact Person** and then scroll down to Line 5. Enter the total gallons that should be reported. This will be the original gallons plus any additional gallons to be reported. Click **Calculate**.

|            | IMPORTANT: Use a separate Gas<br>Lines and Parts on this claim to r<br>Invoices for fuel, such as fuel oil<br>applicable tax rate used to calcula | eceive a refund. Include n<br>or dyed diesel fuel, that in | motor fuel invoices with the | is claim that show the<br>gible for refund and s | North Carolina road tax.<br>hould not be submitted. The | FS.      |
|------------|----------------------------------------------------------------------------------------------------|------------------------------------------------------------|------------------------------|--------------------------------------------------|---------------------------------------------------------|----------|
|            | Type of Exempt Entity - Fill  U.S. Government  State of North Carolina                                                                            | in applicable circle                                       | y or Municipal Corporation   | on O                                             | N.C. Charter School<br>N.C. Community College           |          |
|            | Part 1. Distributor or                                                                                                    | Other Vendor                                               |                              |                                                  |                                                         | -        |
|            |                                                                                                    |                                                            |                              | r Fuel that<br>N.C. Road Tax                     | Office Use Only                                         | ]        |
|            | Gallons of motor fuel so     (Attach invoices and adding                                                                                          |                                                            | y 1                          | 0_                                               |                                                         | 1        |
|            | <ol> <li>Gallons on which tare a<br/>(Licensed Distributors and<br/>Line 10.01 otherwise en</li> </ol>                                            | Licensed Importers mult                                    | tiply 2                      | 0                                                |                                                         | 1        |
|            | <ol> <li>Net gallons subject to refe<br/>(Line 1 minus Line 2)</li> </ol>                                                                         | und                                                        | <b>▶</b> 3                   | 0_                                               |                                                         |          |
|            | 4. Total Refund Due<br>(Multiply Line 3 by the app                                                                                                | licable tax rate)                                          | 4.                           | 0.00                                             |                                                         |          |
|            | Part 2. Credit Card C                                                                                                    | ompany                                                     |                              |                                                  |                                                         | 28<br>•7 |
|            | 5. Gallons of motor fuel pu<br>entity (Attach invoices an                                                                                         |                                                            | t > 5                        | 0_                                               |                                                         |          |
|            | 6. Total Refund Due<br>(Multiply Line 5 by the app                                                                                                |                                                            | 6.                           | 0.00                                             |                                                         |          |
|            | Part 3. Exempt Entity                                                                                                    | 1                                                          |                              |                                                  |                                                         |          |
|            | 7. Gallons of motor fuel pu<br>entity (Attach invoices an                                                                                         |                                                            | 7                            | 25,000                                           |                                                         |          |
|            | Total Refund Due     (Multiply Line 7 by the app                                                                                                  |                                                            |                              | 7,475.00                                         |                                                         | 1        |
| Signature: |                                                                                                    |                                                            | Title FIV ICE O              | FFICER Date:                                     | 10/09/2006                                              |          |

The calculated amended return will be displayed. To view only the changes made on the amended return click **View Delta**.

| Inv        | es and Parts on this claim to rec<br>oices for fuel, such as fuel oil or | dyed diesel fuel, that incli               | ide sales tax  | are not eligi | ble for refund a          | nd shou   | ld not be submitted. The |  |
|------------|--------------------------------------------------------------------------|--------------------------------------------|----------------|---------------|---------------------------|-----------|--------------------------|--|
|            | plicable tax rate used to calculate<br>uppe of Exempt Entity - Fill in   |                                            | ed on the De   | partment's w  | ebsite at: www.           | dor.state | e.nc.us.                 |  |
|            | O U.S. Government                                                        | O N.C. County of                           | r Municipal    | Corporation   |                           | ) N.C     | . Charter School         |  |
|            | O State of North Carolina                                                | N.C. Local Box                             |                |               |                           |           | . Community College      |  |
|            | out 4 Distributor or 6                                                   | Nh au Maudau                               |                |               |                           |           |                          |  |
|            | art 1. Distributor or C                                                  | tner vendor                                |                |               |                           |           |                          |  |
| 203        |                                                                          |                                            | 8              |               | Fuel that<br>.C. Road Tax |           | Office Use Only          |  |
| 1.         | Gallons of motor fuel sold<br>(Attach invoices and adding                |                                            | 1.             |               | 0_                        | 0         |                          |  |
| 2.         | Gallons on which tare allo<br>(Licensed Distributors and Li              | wance received<br>icensed Importers multip | y 2.           |               | 0                         | V         |                          |  |
| 3.         |                                                                          |                                            | <b>3</b> .     | 5             | 0                         | 7         |                          |  |
| 4          | (Line 1 minus Line 2) Total Refund Due                                   |                                            | 5              |               | 0.00                      | V2        |                          |  |
| 2.78       | (Multiply Line 3 by the applic                                           | able tax rate)                             | 4.             |               |                           |           |                          |  |
| Pa         | art 2. Credit Card Co                                                    | mpany                                      |                |               |                           |           |                          |  |
| 5.         |                                                                          |                                            | <b>&gt;</b> 5. |               | n                         | 7         |                          |  |
| 6.         | entity (Attach invoices and a<br>Total Refund Due                        | adding machine tape)                       | (V48           |               | 0.00                      | PZ        |                          |  |
| 84         | (Multiply Line 5 by the applic                                           | able tax rate)                             | 6.             |               | 0.00                      |           |                          |  |
| Pa         | art 3. Exempt Entity                                                     |                                            |                |               |                           |           |                          |  |
| 7.         | Gallons of motor fuel purc<br>entity (Attach invoices and                |                                            | <b>7</b> .     | <u> </u>      | 5,000                     | 0         |                          |  |
| 8.         | Total Refund Due                                                         |                                            | я              |               | 1,495.00                  | E         |                          |  |
|            | (Multiply Line 7 by the applic                                           | able tax rate)                             | 0.             | ř.            |                           | 1/2       |                          |  |
| Signature: |                                                                          |                                            |                | NANCE OF      | EICEN                     | 400       | 09/2006                  |  |

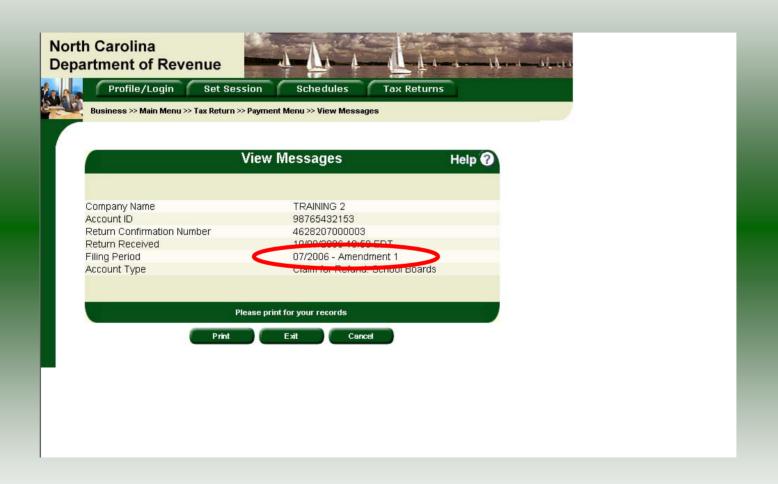

The **View Messages** screen is displayed. **Note:** The **Filing Period** reflects **Amendment 1.** 

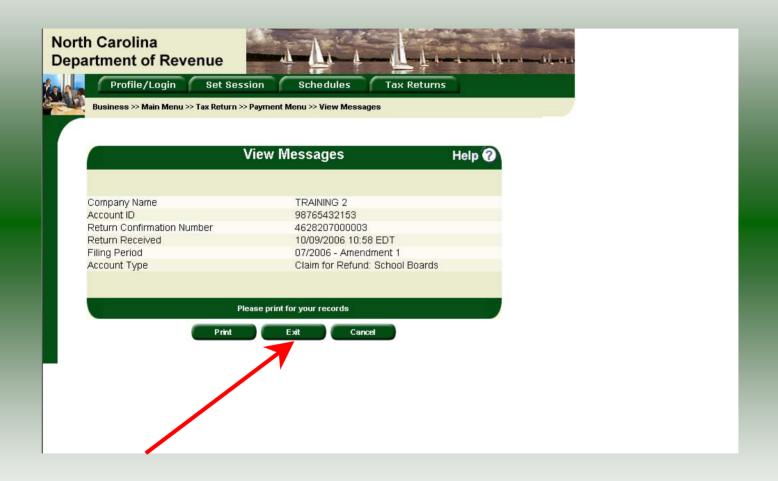

If you are finished using the web application click **Exit**. A security dialog box will display. Click **Yes**. Your system will be redirected to the Department's website home page.